## Trigonométrie 3

JL G.

mathzone.blog.free.fr

30 avril 2020

Se repérer sur le cercle : savoir placer le point image d'une valeur qui dépasse 2*π*.

La méthode la plus simple ne nécessite aucun calcul. On tourne en comptant.

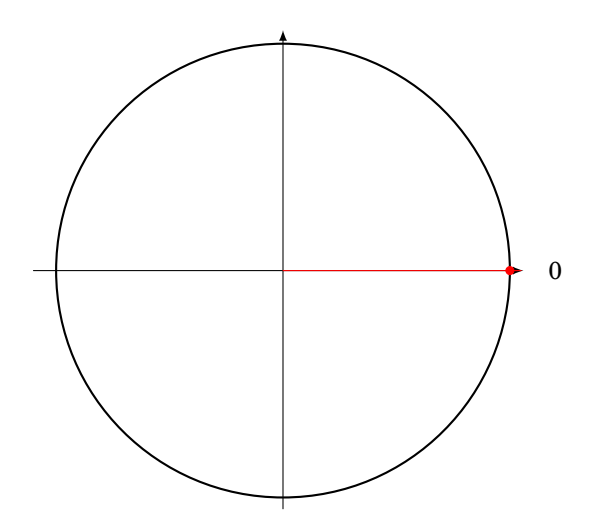

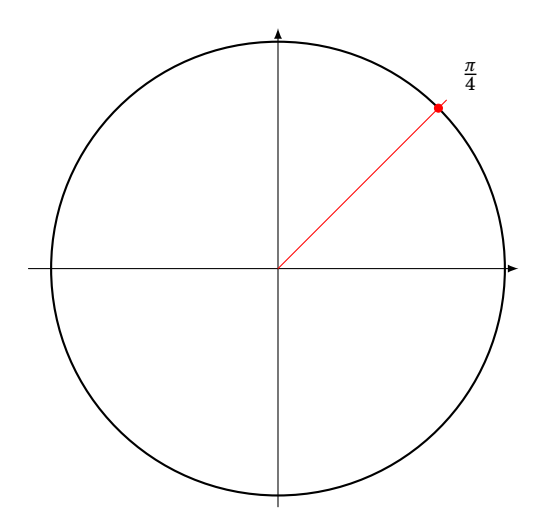

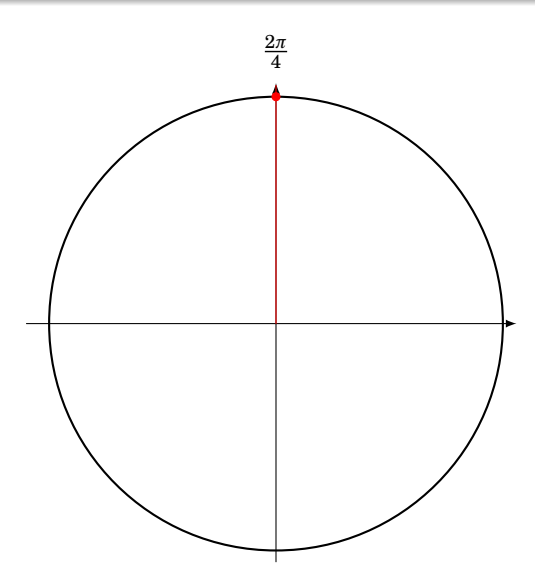

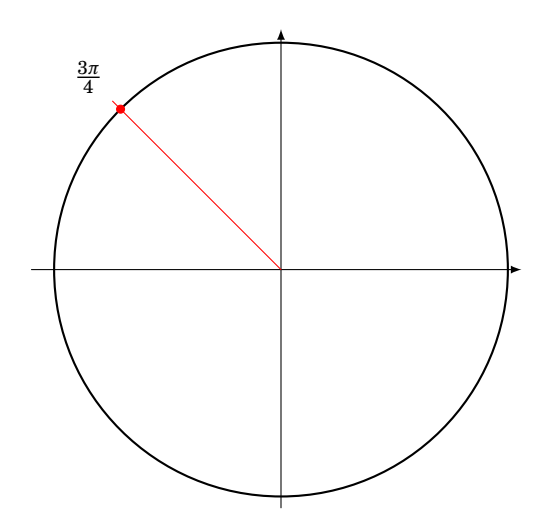

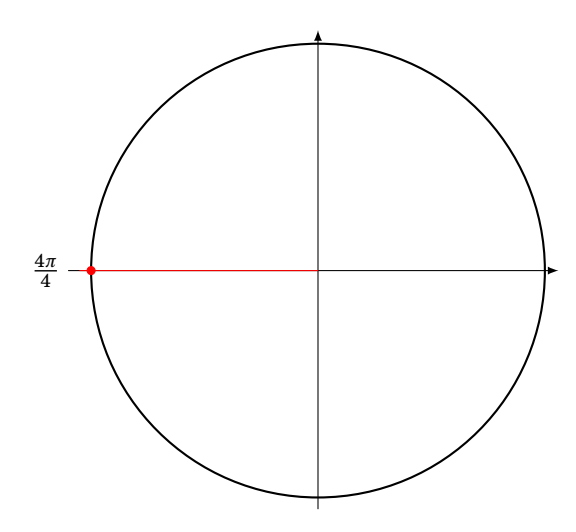

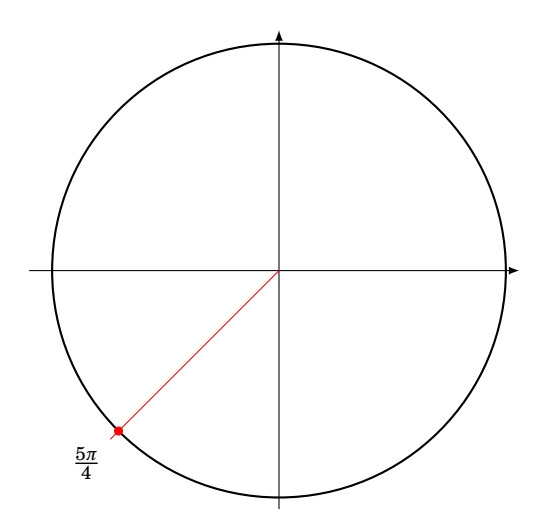

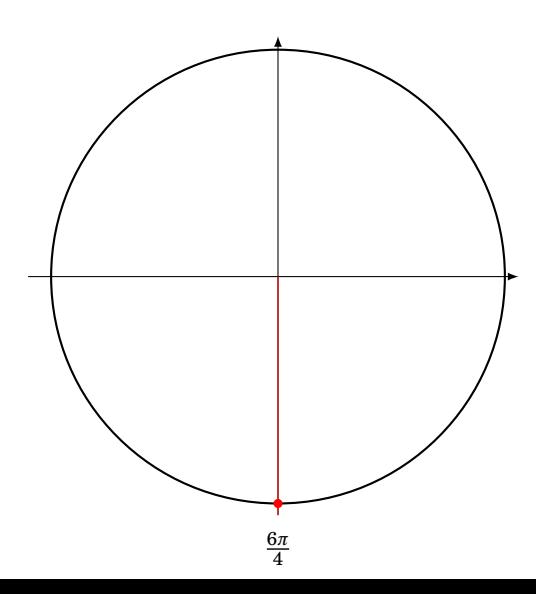

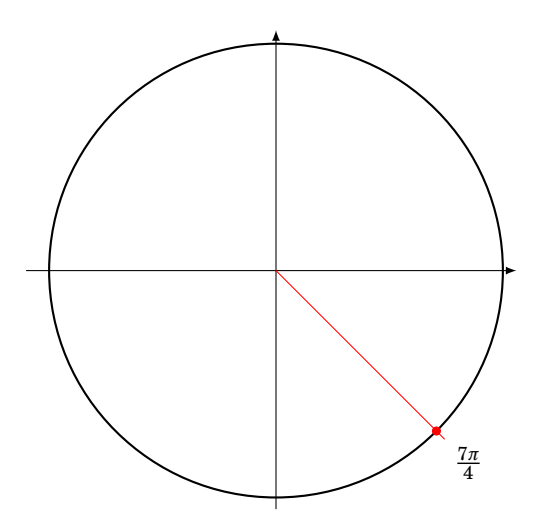

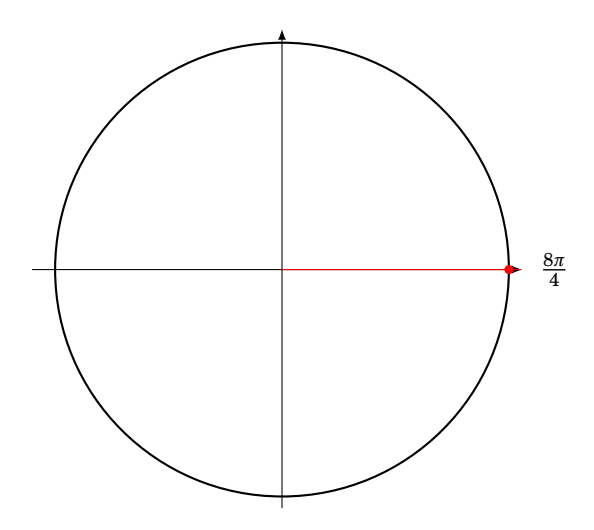

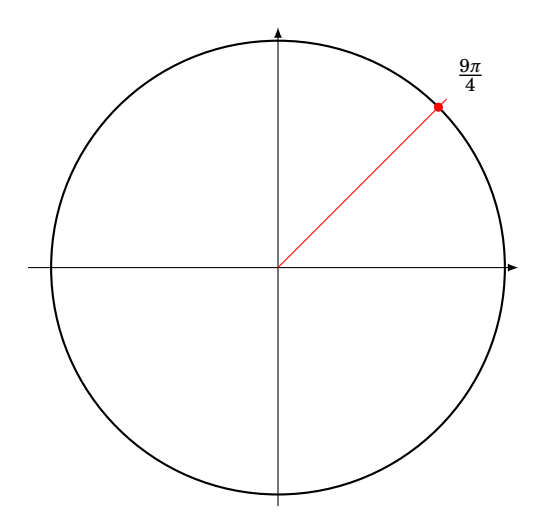

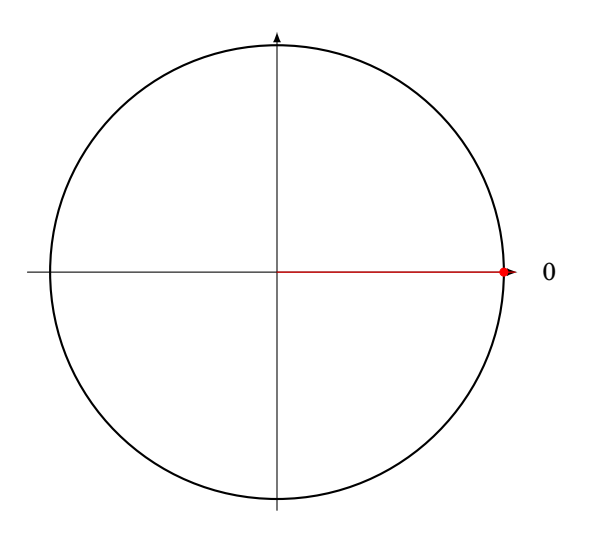

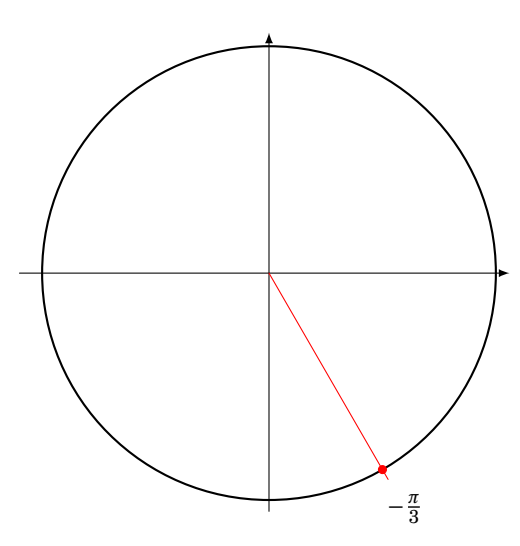

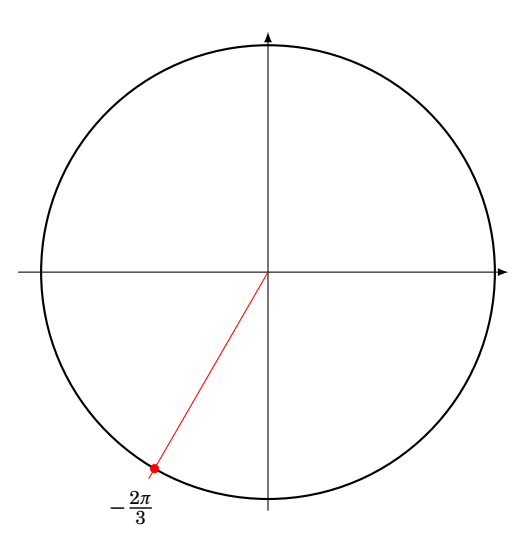

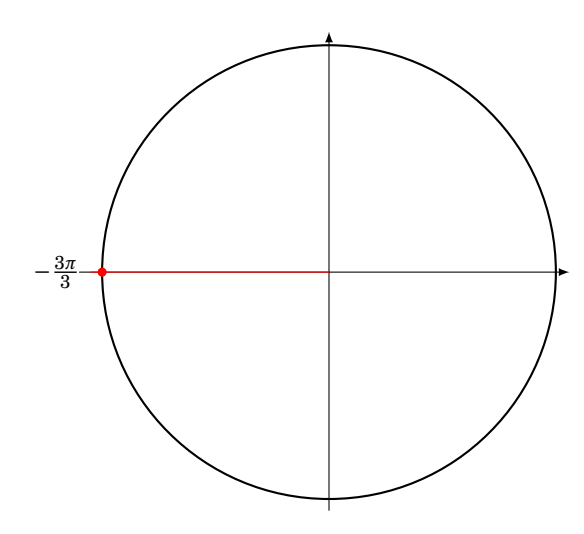

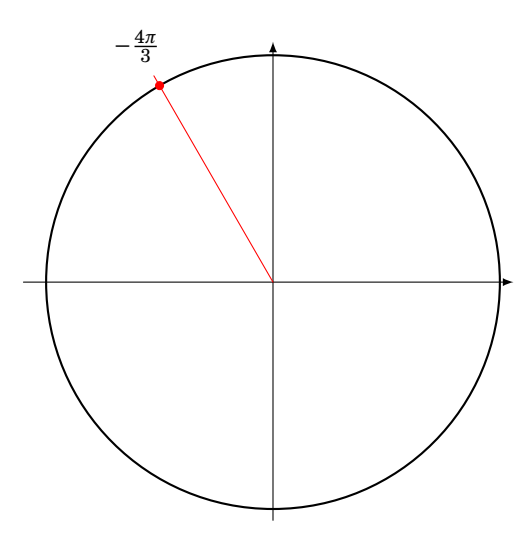

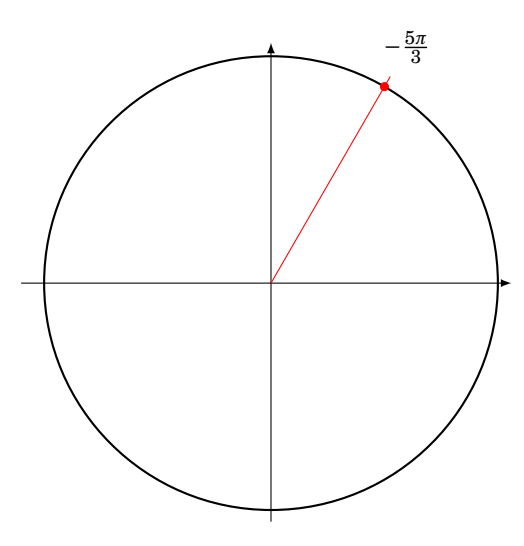

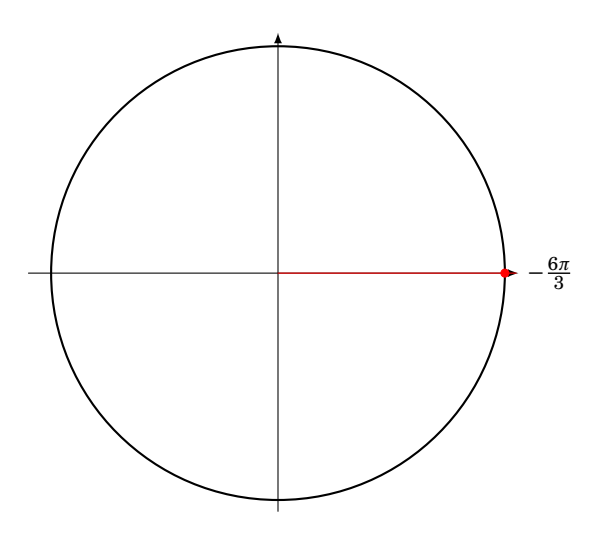

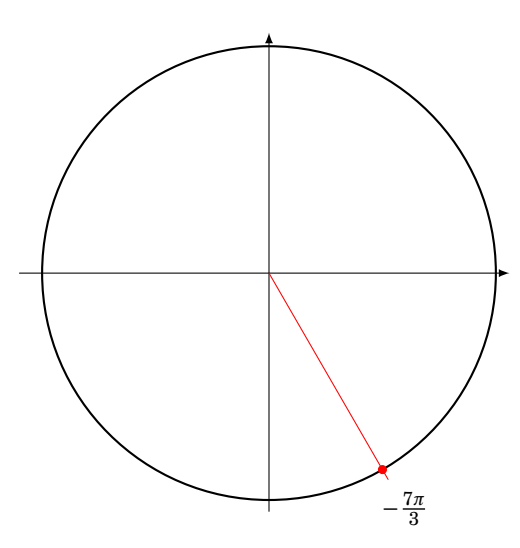

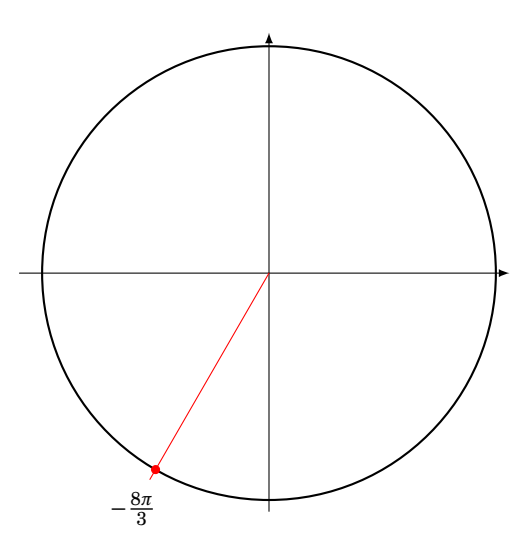

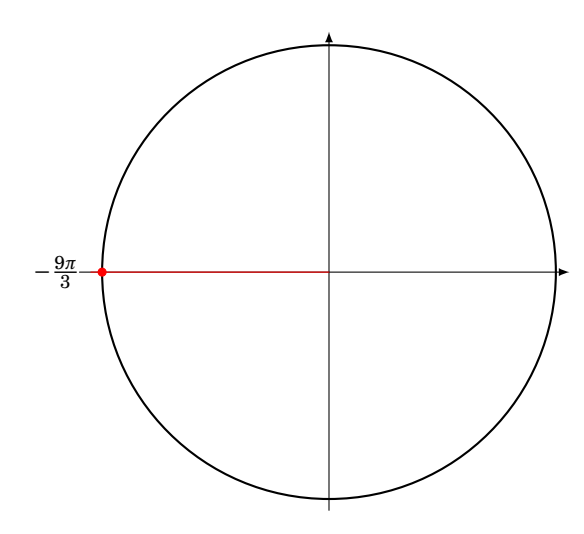

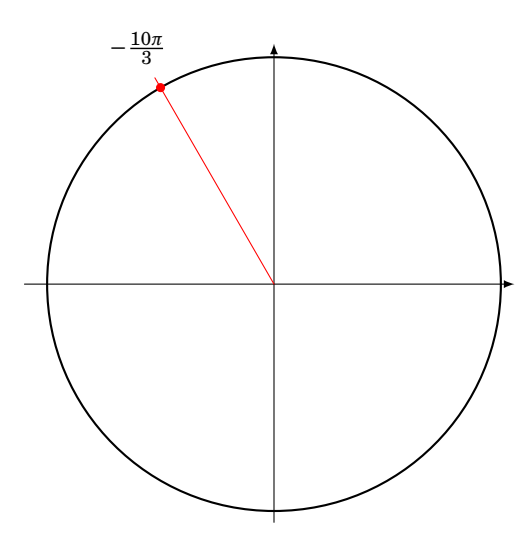

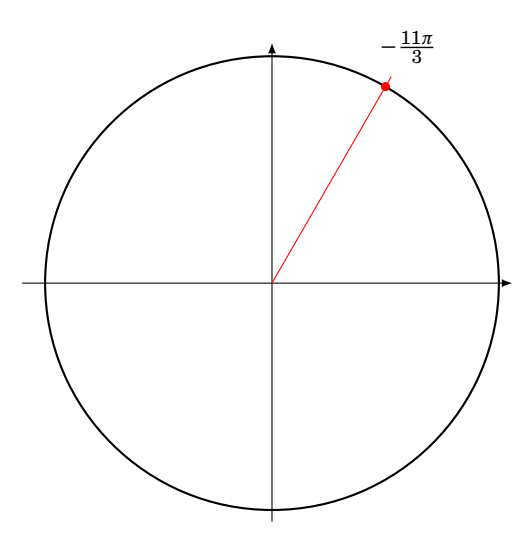

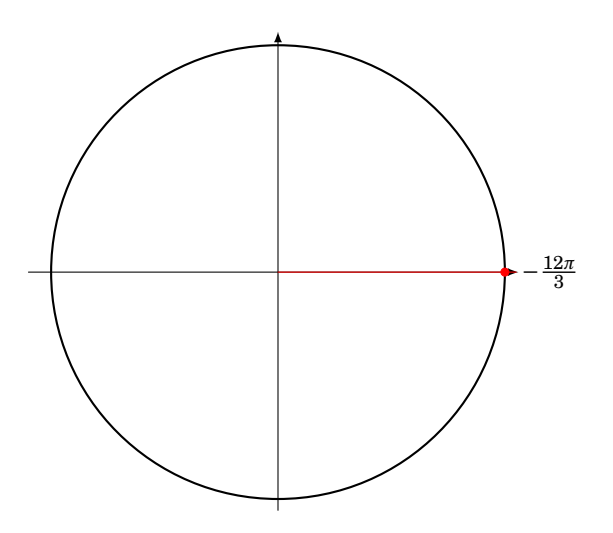

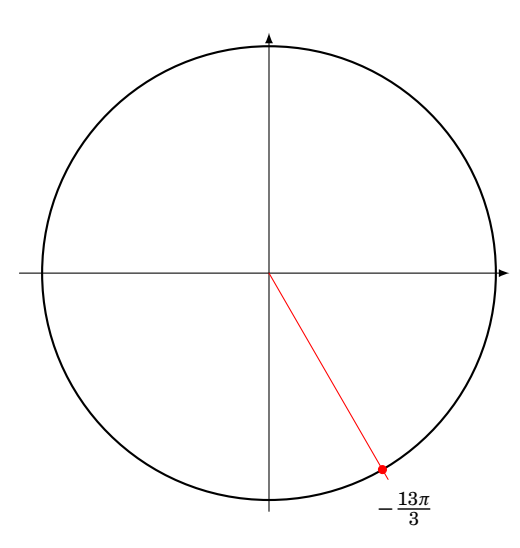

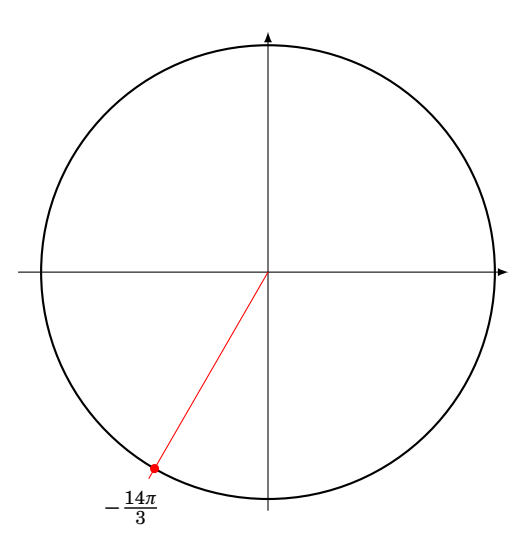

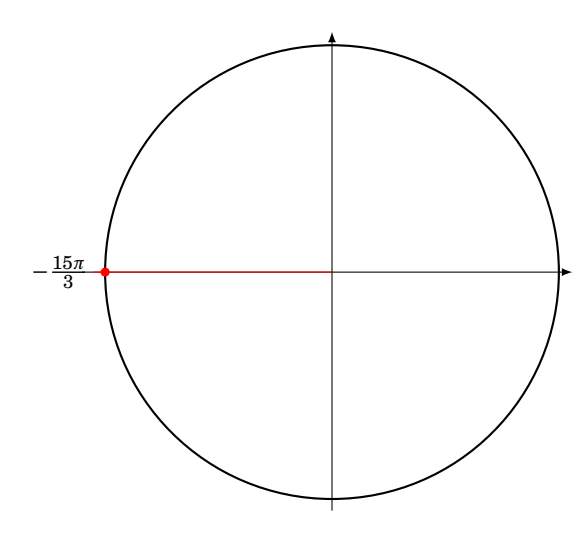

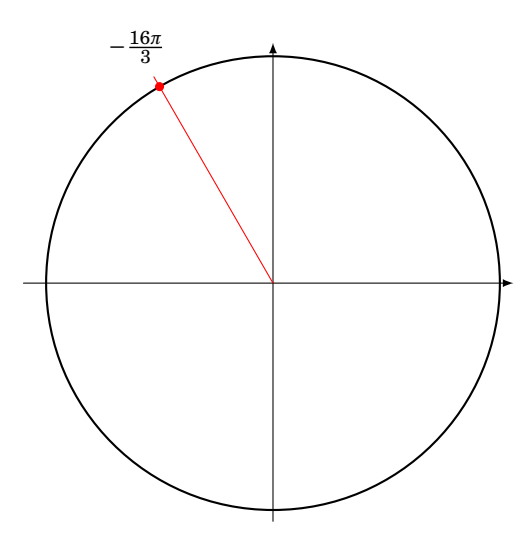

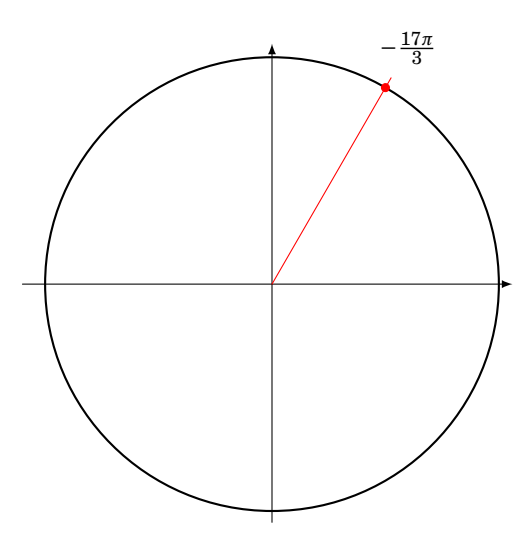

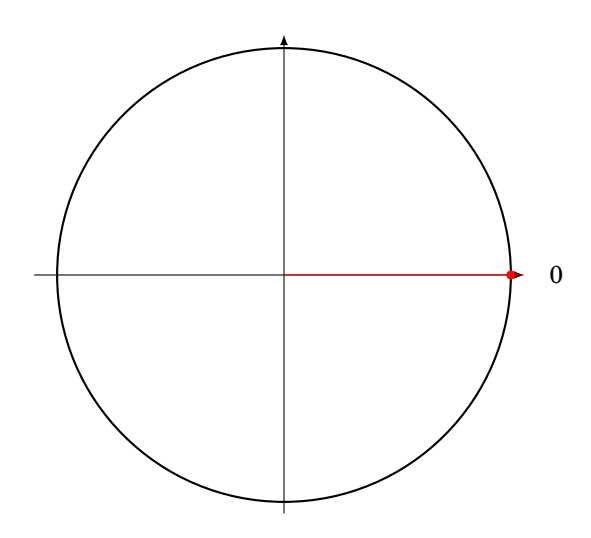

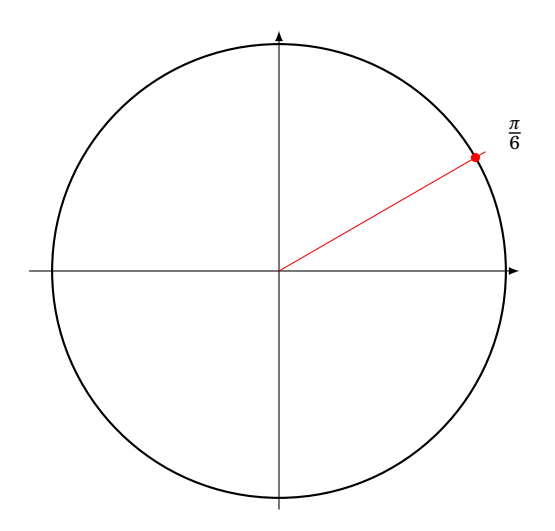

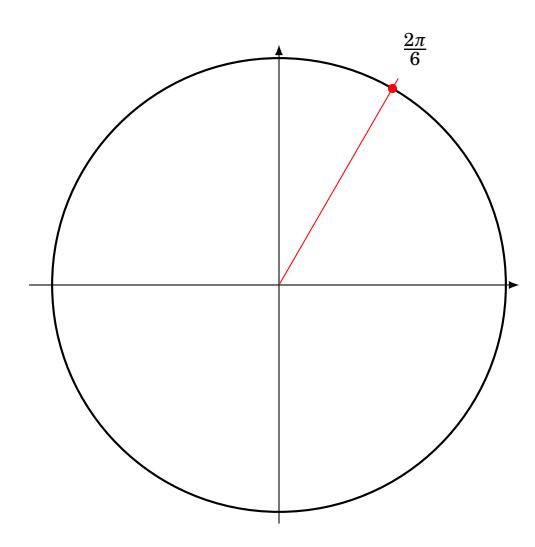

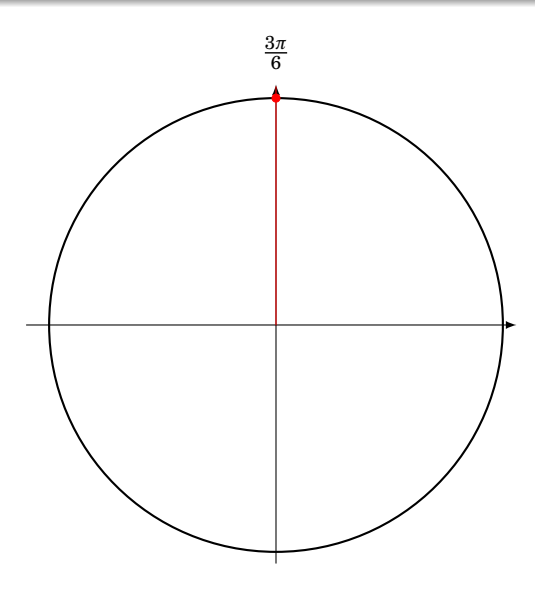

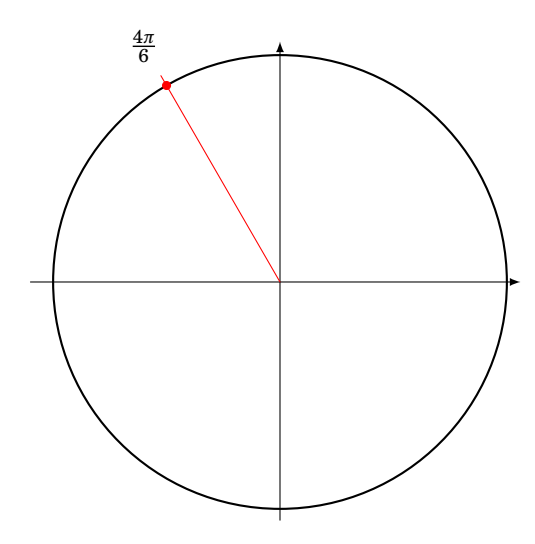

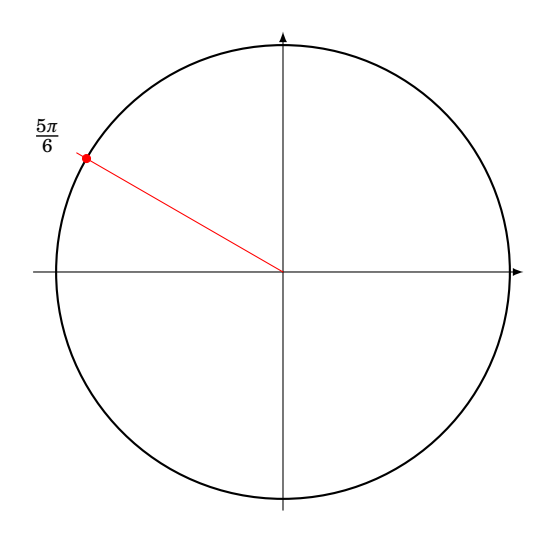

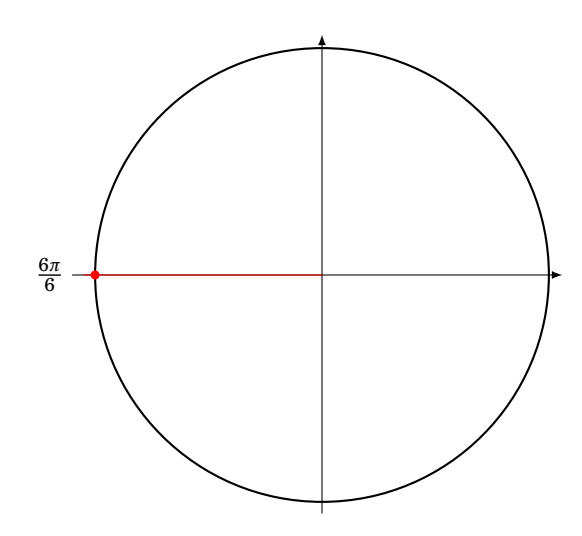

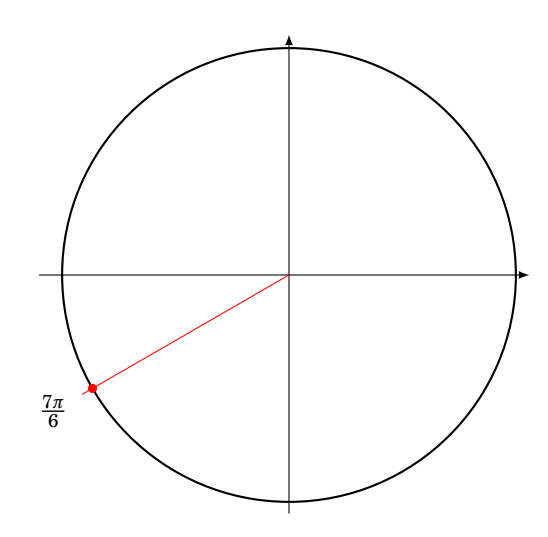

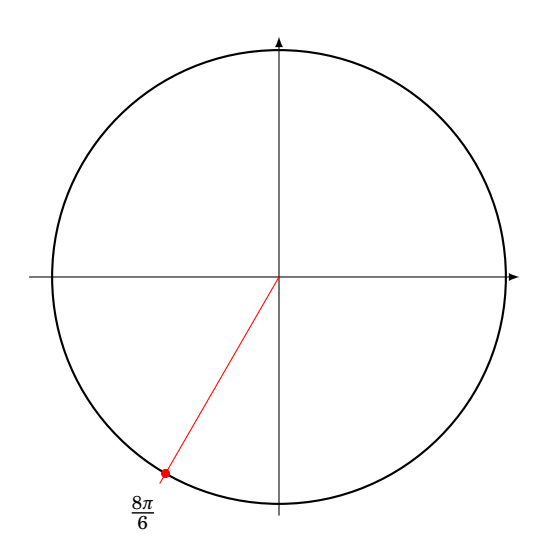

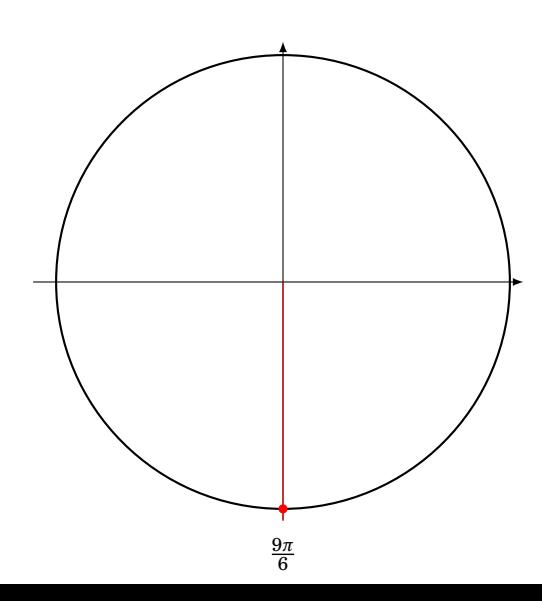

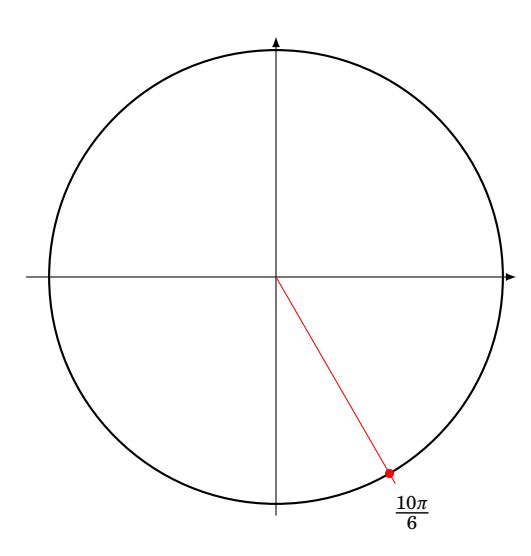

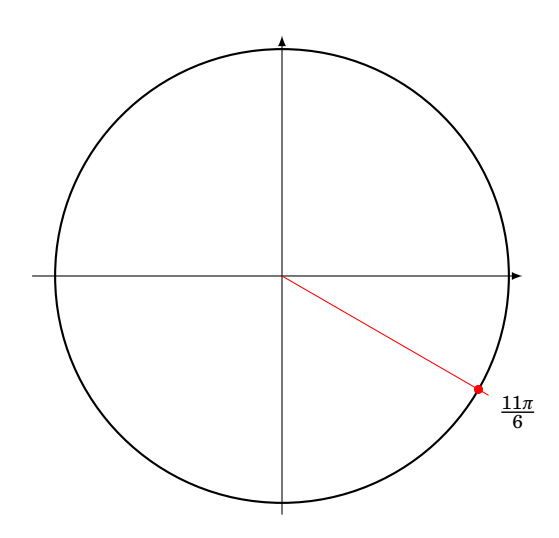

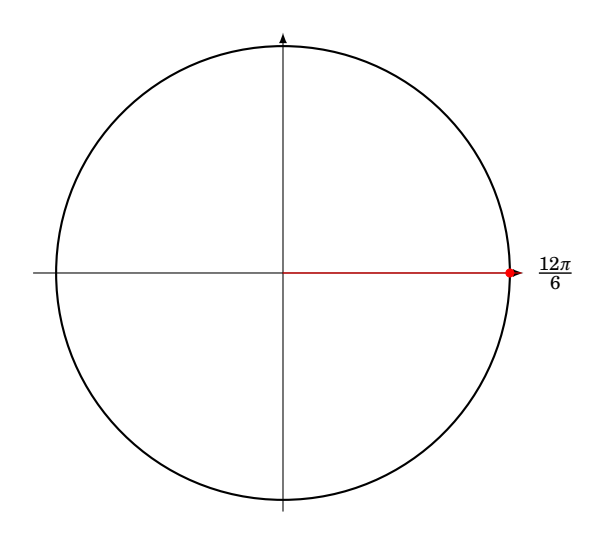

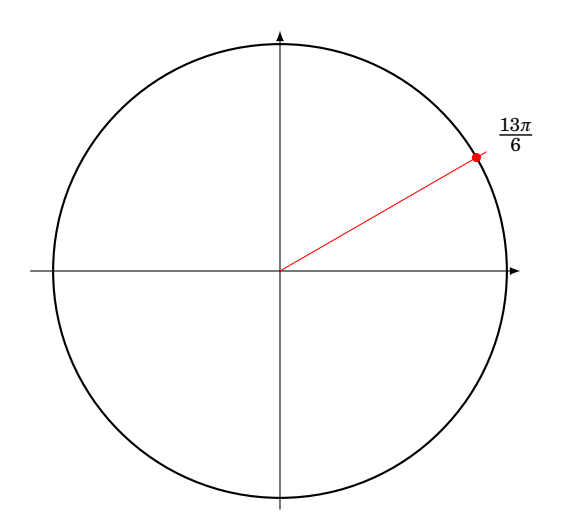

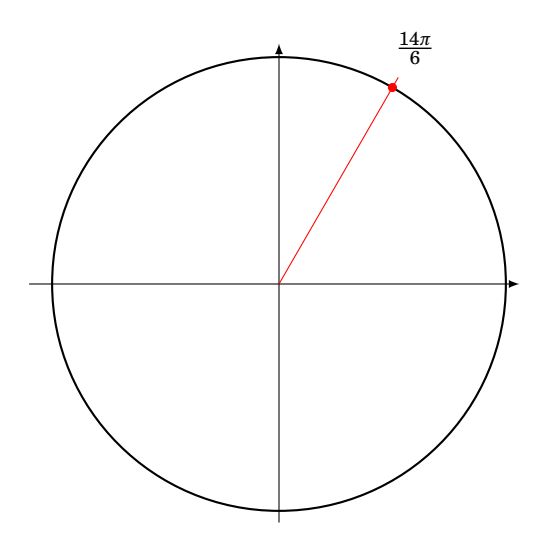

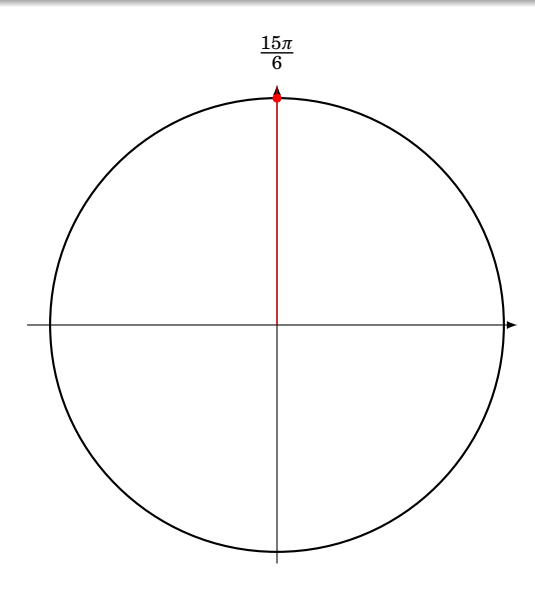

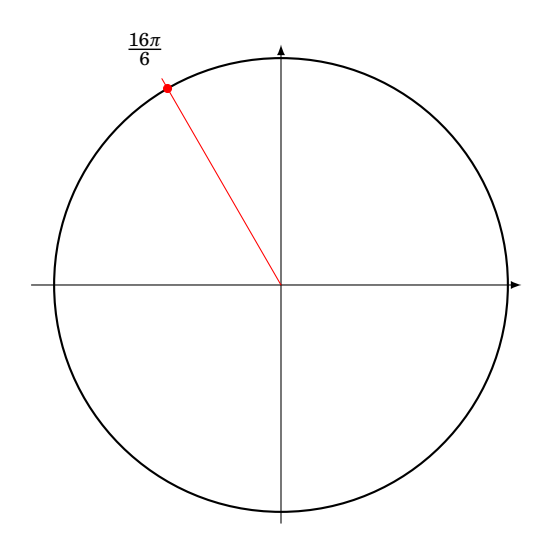

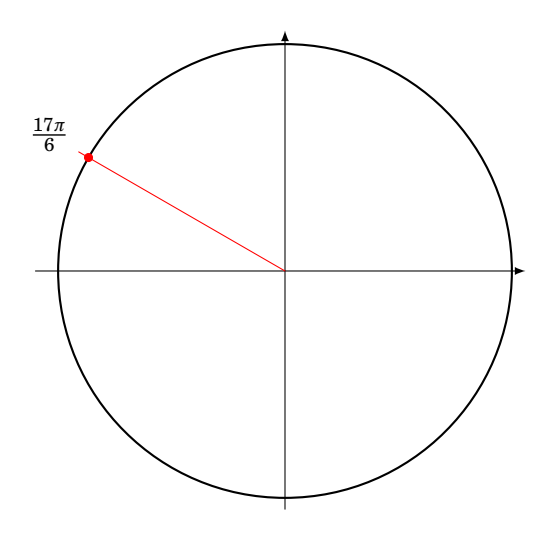

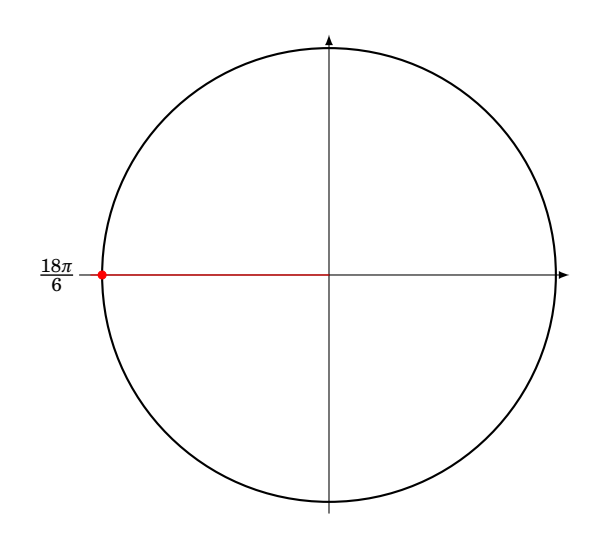

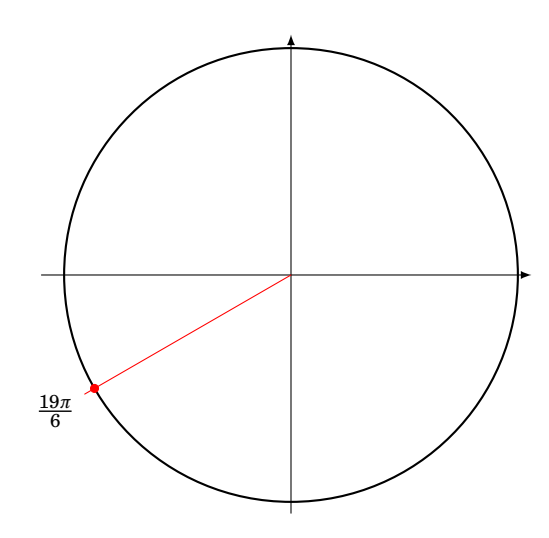

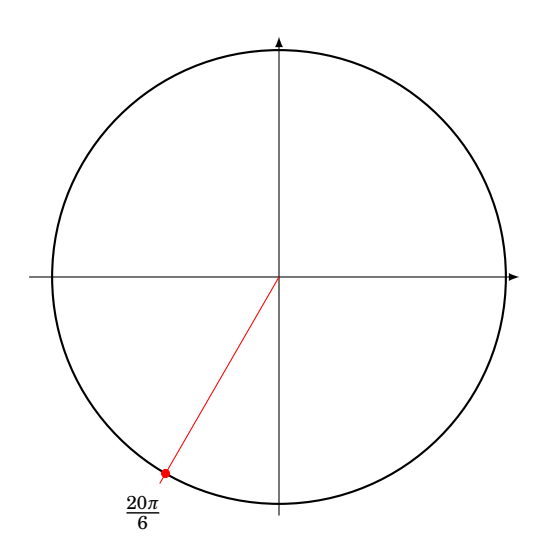

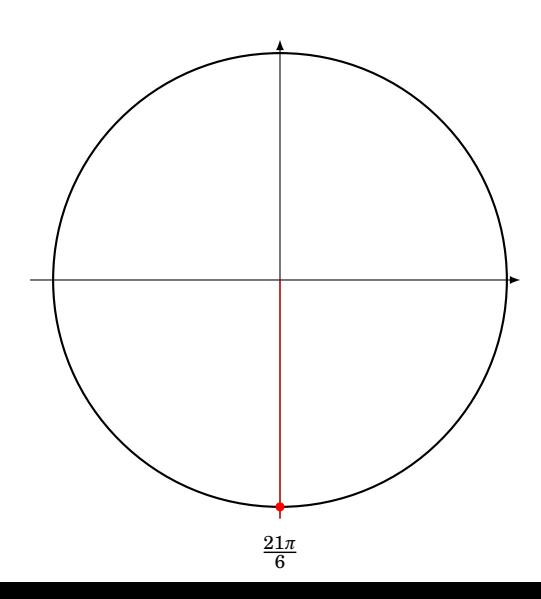

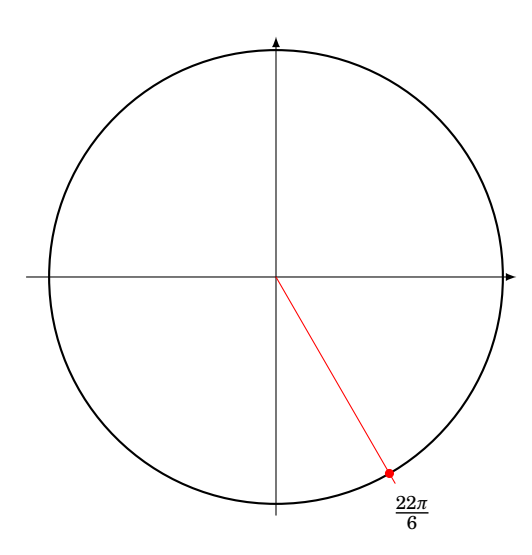

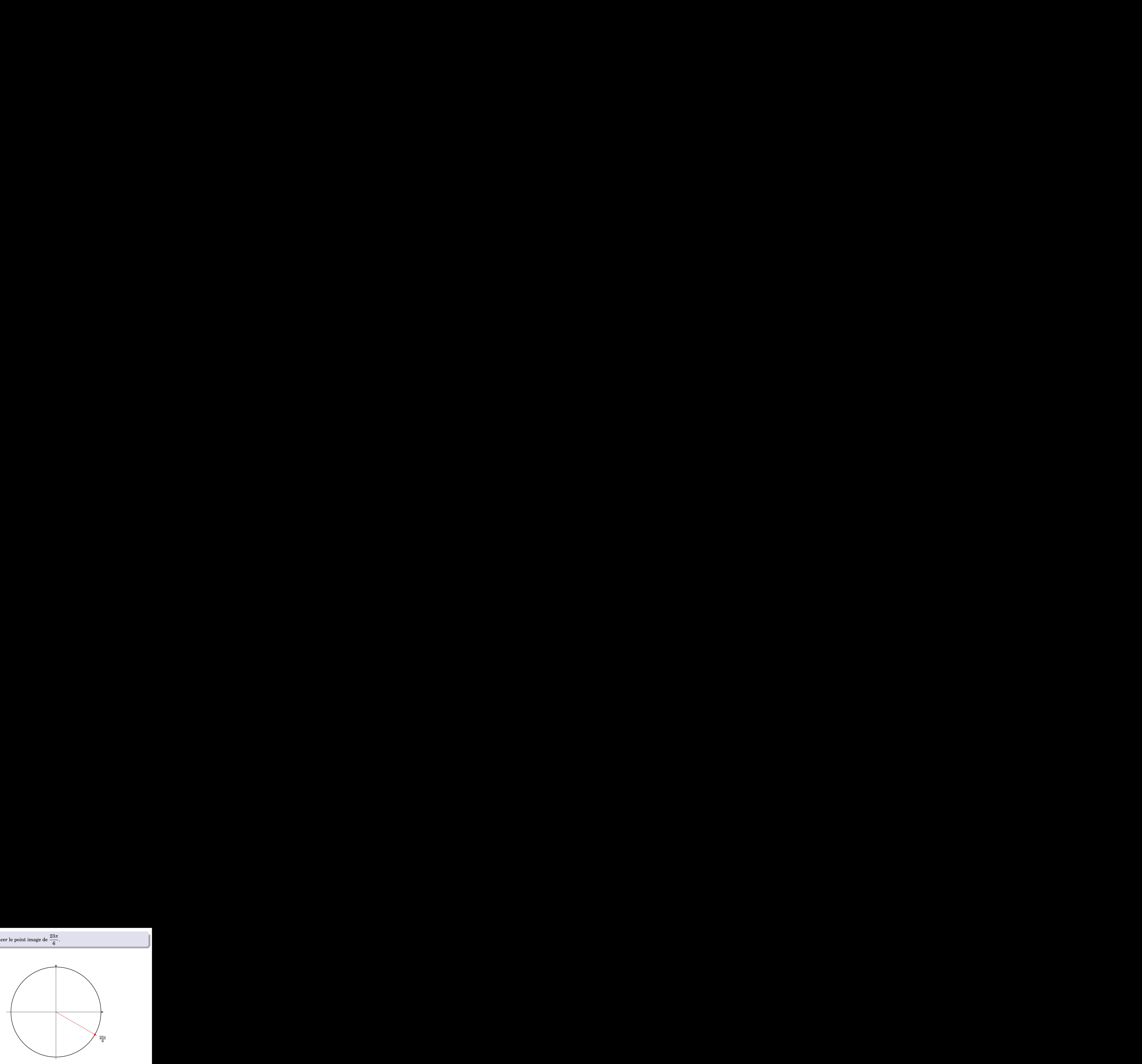

On voit que cette méthode devient fastidieuse pour des grands nombres.

Par exemple, s'il s'agit de placer le point image de  $\frac{23587\pi}{6}$ , il faut trouver une méthode plus rapide.